# pointers — Pointers

Description Syntax Remarks and examples Diagnostics References Also see

# **Description**

Pointers are objects that contain the addresses of other objects. The \* prefix operator obtains the contents of an address. Thus if p is a pointer, \*p refers to the contents of the object to which p points. Pointers are an advanced programming concept. Most programs, including involved and complicated ones, can be written without them.

In Mata, pointers are commonly used to

- 1. put a collection of objects under one name and
- 2. pass functions to functions.

One need not understand everything about pointers merely to pass functions to functions; see [M-2] ftof.

For a more detailed description of pointers, see Gould (2018).

# **Syntax**

```
pointer[(totype)][orgtype][function]...
```

where totype is

and where eltype and orgtype are

| eltype                       | orgtype<br>———— |
|------------------------------|-----------------|
| transmorphic                 | matrix          |
| numeric                      | vector          |
| real                         | rowvector       |
| complex                      | colvector       |
| string                       | scalar          |
| <pre>pointer[(towhat)]</pre> |                 |

pointer[(totype)] [orgtype] can be used in front of declarations, be they function declarations, argument declarations, or variable definitions.

Remarks are presented under the following headings:

What is a pointer?
Pointers to variables
Pointers to expressions
Pointers to functions
Pointers to pointers
Pointer arrays
Mixed pointer arrays
Definition of NULL
Use of parentheses
Pointer arithmetic
Listing pointers
Use of pointers to collect objects
Efficiency

## What is a pointer?

A pointer is the address of a variable or a function. Say that variable X contains a matrix. Another variable p might contain 137,799,016, and if 137,799,016 were the address at which X were stored, then p would be said to point to X. Addresses are seldom written in base 10, so rather than saying p contains 137,799,016, we would be more likely to say that p contains 0x836a568, which is the way we write numbers in base 16. Regardless of how we write addresses, however, p contains a number and that number corresponds to the address of another variable.

In our program, if we refer to p, we are referring to p's contents, the number 0x836a568. The monadic operator \* is defined as "refer to the contents of the address" or "dereference": \*p means X. We could code Y = \*p or Y = X, and either way, we would obtain the same result. In our program, we could refer to X[i, j] or (\*p)[i, j], and either way, we would obtain the i, j element of X.

The monadic operator & is how we put addresses into p. To load p with the address of X, we code p = & X.

The special address 0 (zero, written in hexadecimal as 0x0), also known as NULL, is how we record that a pointer variable points to nothing. A pointer variable contains NULL or it contains the address of another variable.

Or it contains the address of a function. Say that p contains 0x836a568 and that 0x836a568, rather than being the address of matrix X, is the address of function f(). To get the address of f() into p, just as we coded p = &X previously, we code p = &f(). The () at the end tells & that we want the address of a function. We code () on the end regardless of the number of arguments f() requires because we are not executing f(), we are just obtaining its address.

To execute the function at 0x836a568—now we will assume that f() takes two arguments and call them i and j—we code (\*p) (i,j) just as we coded (\*p) [i,j] when p contained the address of matrix X.

# To create a pointer *p* to a variable, you code

p = &varname

For instance, if X is a matrix,

$$p = \&X$$

stores in p the address of X. Subsequently, referring to \*p and referring to X amount to the same thing. That is, if X contained a  $3 \times 3$  identity matrix and you coded

```
*p = Hilbert(4)
```

then after that you would find that X contained the  $4 \times 4$  Hilbert matrix. X and \*p are the same matrix.

If X contained a  $3 \times 3$  identity matrix and you coded

$$(*p)[2,3] = 4$$

you would then find X[2,3] equal to 4.

You cannot, however, point to the interior of objects. That is, you cannot code

$$p = \&X[2,3]$$

and get a pointer that is equivalent to X[2,3] in the sense that if you later coded \*p=2, you would see the change reflected in X[2,3]. The statement p=&X[2,3] is valid, but what it does, we will explain in *Pointers to expressions* below.

By the way, variables can be sustained by being pointed to. Consider the program

```
pointer(real matrix) scalar example(real scalar n)
{
    real matrix tmp

    tmp = I(3)
    return(&tmp)
}
```

Ordinarily, variable tmp would be destroyed when example() concluded execution. Here, however, tmp's existence will be sustained because of the pointer to it. We might code

```
p = example(3)
```

and the result will be to create \*p containing the  $3 \times 3$  identity matrix. The memory consumed by that matrix will be freed when it is no longer being pointed to, which will occur when p itself is freed, or, before that, when the value of p is changed, perhaps by

```
p = NULL
```

For a discussion of pointers to structures, see [M-2] **struct**. For a discussion of pointers to classes, see [M-2] **class**.

# Pointers to expressions

You can code

```
p = &(2+3)
```

and the result will be to create \*p containing 5. Mata creates a temporary variable to contain the evaluation of the expression and sets p to the address of the temporary variable. That temporary variable will be freed when p is freed or, before that, when the value of p is changed, just as tmp was freed in the example in the previous section.

When you code

```
p = &X[2,3]
```

the result is the same. The expression is evaluated and the result of the expression stored in a temporary variable. That is why subsequently coding \*p=2 does not change X[2,3]. All \*p=2 does is change the value of the temporary variable.

Setting pointers equal to the value of expressions can be useful. In the following code fragment, we create  $n \ 5 \times 5$  matrices for later use:

```
pvec = J(1, n, NULL)
for (i=1; i<=n; i++) pvec[i] = &(J(5, 5, .))
```

#### Pointers to functions

When you code

and

```
p = &functionname()
```

the address of the function is stored in p. You can later execute the function by coding

```
\dots (*p)(...)
```

Distinguish carefully between

```
p = &functionname()
```

p = &(functionname())

The latter would execute functionname() with no arguments and then assign the returned result to a temporary variable.

For instance, assume that you wish to write a function neat () that will calculate the derivative of another function, which function you will pass to neat(). Your function, we will pretend, returns a real scalar.

You could do that as follows

```
real scalar neat(pointer(function) p, other args...)
{
}
```

although you could be more explicit as to the characteristics of the function you are passed:

```
real scalar neat(pointer(real scalar function) p, other args...)
}
```

In any case, inside the body of your function, where you want to call the passed function, you code

```
(*p) (arguments)
```

For instance, you might code

```
approx = ((*p)(x+delta)-(*p)(x)) / delta
```

The caller of your neat() function, wanting to use it with, say, function zeta\_i\_just\_wrote(), would code

```
result = neat(&zeta_i_just_wrote(), other args...)
```

For an example of the use of pointers in sophisticated numerical calculations, see Støvring (2007).

## Pointers to pointers

Pointers to pointers (to pointers  $\dots$ ) are allowed, for instance, if X is a matrix,

$$p1 = &X$$
  
 $p2 = &p1$ 

Here \*p2 is equivalent to p1, and \*\*p2 is equivalent to X.

Similarly, we can construct a pointer to a pointer to a function:

$$q1 = &f()$$
  
 $q2 = &q1$ 

Here \*q2 is equivalent to q1, and \*\*q2 is equivalent to f().

When constructing pointers to pointers, never type &&—such as &&x—to obtain the address of the address of x. Type &(&x) or & &x. && is a synonym for &, included for those used to coding in C.

# Pointer arrays

You may create an array of pointers, such as

$$P = (\&X1, \&X2, \&X3)$$

or

$$Q = (&f1(), &f2(), &f3())$$

Here \*P[2] is equivalent to X2 and \*Q[2] is equivalent to f2().

# Mixed pointer arrays

You may create mixed pointer arrays, such as

$$R = (\&X, \&f())$$

Here \*R[2] is equivalent to f().

You may not, however, create arrays of pointers mixed with real, complex, or string elements. Mata will abort with a type-mismatch error.

#### **Definition of NULL**

NULL is the special pointer value that means "points to nothing" or undefined. NULL is like 0 in many ways—for instance, coding if (X) is equivalent to coding if (X!=NULL), but NULL is distinct from zero in other ways. 0 is a numeric value; NULL is a pointer value.

## **Use of parentheses**

Use parentheses to make your meaning clear.

In the table below, we assume

$$\begin{array}{lll} p &=& \&X \\ P &=& (\&X11, \&X12 \setminus \&X21, \&X22) \\ q &=& \&f() \\ Q &=& (\&f11(), \&f12() \setminus \&f21(), \&f22()) \end{array}$$

where X, X11, X12, X21, and X22 are matrices and f(), f(11), f(12), f(21), and f(22) are functions.

| Expression                     | Meaning                                          |
|--------------------------------|--------------------------------------------------|
| *p                             | X                                                |
| *p[1,1]                        | X                                                |
| (*p)[1,1]                      | X[1,1]                                           |
| * <i>P</i> [1,2]               | X12                                              |
| (* <i>P</i> [1,2])[3,4]        | X12[3,4]                                         |
| *q(a,b)                        | execute function $q()$ of a, b; dereference that |
| (*q)(a,b)                      | f(a,b)                                           |
| (*q[1,1])(a,b)                 | f(a,b)                                           |
| *Q[1,2](a,b)<br>(*Q[1,2])(a,b) | nonsense $f12(a,b)$                              |

Arithmetic with pointers (which is to say, with addresses) is not allowed:

Do not confuse the expression x+2 with the expression \*x+2, which is allowed and in fact evaluates to 4.

You may use the equality and inequality operators == and != with pairs of pointer values:

```
if (p1 == p2) {
     ...
}
if (p1 != p2) {
     ...
}
```

Also pointer values may be assigned and compared with the value NULL, which is much like, but still different from, zero: NULL is a  $1 \times 1$  scalar containing an address value of 0. An unassigned pointer has the value NULL, and you may assign the value NULL to pointers:

```
p = NULL
```

Pointer values may be compared with NULL,

```
if (p1 == NULL) {
    ...
}
if (p1 != NULL) {
    ...
}
```

but if you attempt to dereference a NULL pointer, you will get an error:

Concerning logical expressions, you may directly examine pointer values:

The above is interpreted as if if (p1!=NULL) were coded.

## Listing pointers

You may list pointers:

: y = 2 : x = &y : x 0x8359e80

What is shown, 0x8359e80, is the memory address of y during our Stata session. If you typed the above lines, the address you would see could differ, but that does not matter.

Listing the value of pointers often helps in debugging because, by comparing addresses, you can determine where pointers are pointing and whether some are pointing to the same thing.

In listings, NULL is presented as 0x0.

# **Declaration of pointers**

Declaration of pointers, as with all declarations (see [M-2] **Declarations**), is optional. That basic syntax is

```
pointer[(totype)] orgtype [function]...
```

For instance.

```
pointer(real matrix) scalar p1
```

declares that p1 is a pointer scalar and that it points to a real matrix, and

```
pointer(complex colvector) rowvector p2
```

declares that p2 is a rowvector of pointers and that each pointer points to a complex colvector, and

```
pointer(real scalar function) scalar p3
```

declares that p3 is a pointer scalar, and that it points to a function that returns a real scalar, and

```
pointer(pointer(real matrix function) rowvector) colvector p4
```

declares that p4 is a column vector of pointers to pointers, the pointers to which each element points are rowvectors, and each of those elements points to a function returning a real matrix.

You can omit the pieces you wish.

```
pointer() scalar p5
```

declares that p5 is a pointer scalar—to what being uncertain.

```
pointer scalar p5
```

means the same thing.

```
pointer p6
```

declares that p6 is a pointer, but whether it is a matrix, vector, or scalar, is unsaid.

## Use of pointers to collect objects

Assume that you wish to write a function in two parts: result\_setup() and repeated\_result().

In the first part, result\_setup(), you will be passed a matrix and a function by the user, and you will make a private calculation that you will use later, each time repeated\_result() is called. When repeated\_result() is called, you will need to know the matrix, the function, and the value of the private calculation that you previously made.

One solution is to adopt the following design. You request the user code

```
resultinfo = result_setup(setup args...)
on the first call, and
      value = repeated result(resultinfo, other args...)
```

on subsequent calls. The design is that you will pass the information between the two functions in resultinfo. Here resultinfo will need to contain three things: the original matrix, the original function, and the private result you calculated. The user, however, never need know the details, and you will simply request that the user declare resultinfo as a pointer vector.

Filling in the details, you code

```
pointer vector result_setup(real matrix X, pointer(function) f)
                     privmat
     real matrix
     pointer vector info
     privmat = ...
     info = (&X, f, &privmat)
     return(info)
}
real matrix repeated result(pointer vector info, ...)
{
     pointer(function) scalar
     pointer(matrix) scalar
     pointer(matrix)
                       scalar
                                 privmat
     f = info[2]
     X = info[1]
     privmat = info[3]
     ... (*f)(...) ...
     ... (*X) ...
     ... (*privmat) ...
}
```

It was not necessary to unload info[] into the individual scalars. The lines using the passed values could just as well have read

```
... (*info[2])(...) ...
... (*info[1]) ...
... (*info[3]) ...
```

# Efficiency

When calling subroutines, it is better to pass the evaluation of pointer scalar arguments rather than the pointer scalar itself, because then the subroutine can run a little faster. Say that p points to a real matrix. It is better to code

```
... mysub(*p) ...
rather than
           ... mysub(p) ...
and then to write mysub() as
      function mysub(real matrix X)
           ... X ...
      }
rather than
      function mysub(pointer(real matrix) scalar p)
           ... (*p) ...
      }
```

Dereferencing a pointer (obtaining \*p from p) does not take long, but it does take time. Passing \*p rather than p can be important if mysub() loops and performs the evaluation of \*p hundreds of thousands or millions of times.

# **Diagnostics**

The prefix operator \* (called the dereferencing operator) aborts with error if it is applied to a nonpointer object.

Arithmetic may not be performed on undereferenced pointers. Arithmetic operators abort with error.

The prefix operator & aborts with error if it is applied to a built-in function.

# References

Gould, W. W. 2011. Advanced Mata: Pointers. *The Stata Blog: Not Elsewhere Classified.* https://blog.stata.com/2011/09/11/advanced-mata-pointers/.

———. 2018. The Mata Book: A Book for Serious Programmers and Those Who Want to Be. College Station, TX: Stata Press.

Støvring, H. 2007. A generic function evaluator implemented in Mata. Stata Journal 7: 542-555.

#### Also see

[M-2] Intro — Language definition

Stata, Stata Press, Mata, NetCourse, and NetCourseNow are registered trademarks of StataCorp LLC. Stata and Stata Press are registered trademarks with the World Intellectual Property Organization of the United Nations. StataNow is a trademark of StataCorp LLC. Other brand and product names are registered trademarks or trademarks of their respective companies. Copyright © 1985–2025 StataCorp LLC, College Station, TX, USA. All rights reserved.

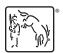

For suggested citations, see the FAQ on citing Stata documentation.